## **Kepler - Bug #5203**

## **Kepler wont start**

10/18/2010 10:01 AM - David LeBauer

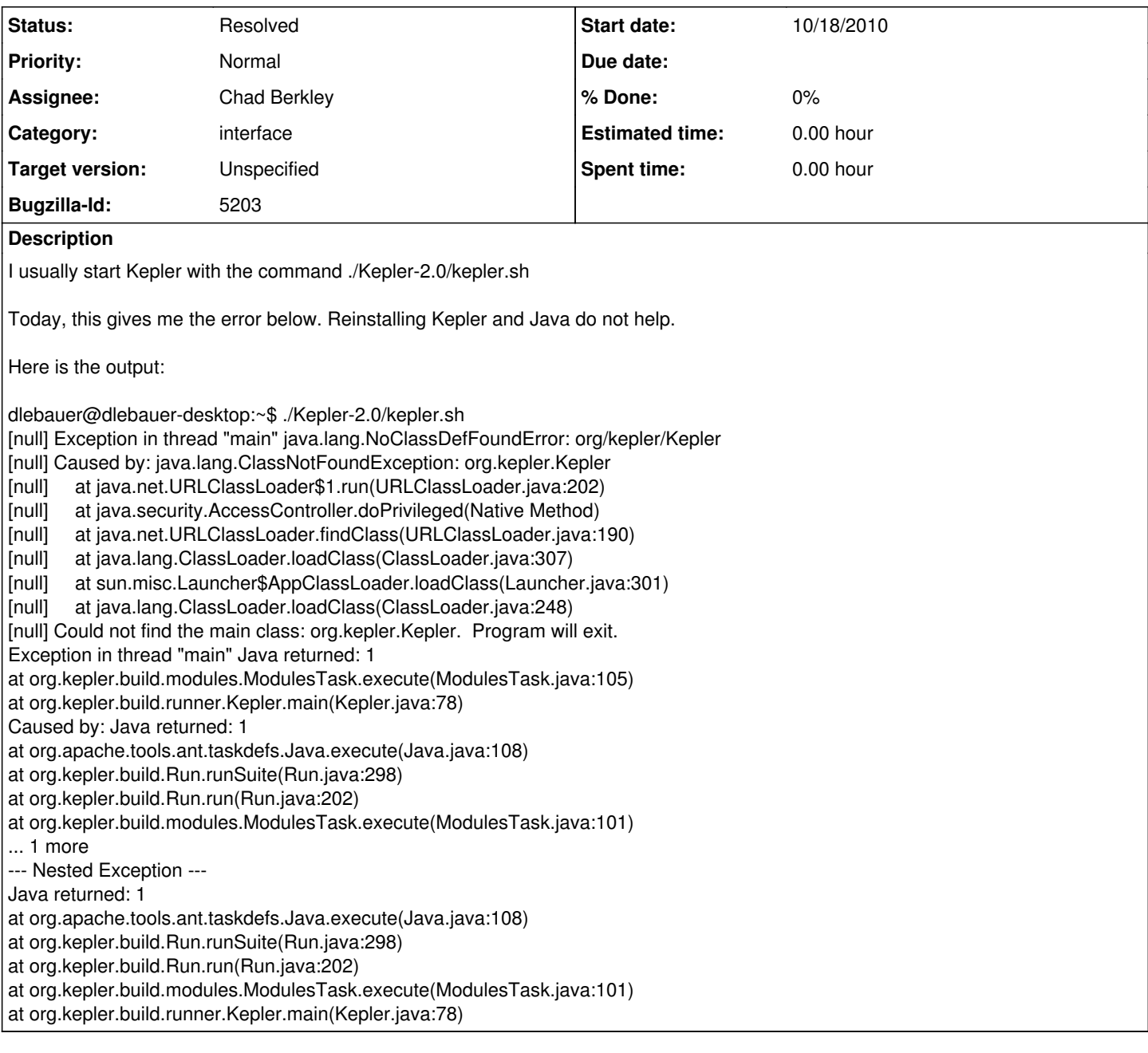

## **History**

# **#1 - 10/18/2010 12:52 PM - Derik Barseghian**

I'm unable to replicate on ubuntu, with Sun's java 1.5.0\_13. I was able to launch Kepler-2.0 (linux installer version) and 2.1 (upgraded installed version using module manager) using kepler.sh. What version of Java are you using? Kepler should work with Sun's java 1.5 and 1.6.

### **#2 - 10/18/2010 01:32 PM - David Welker**

I also was not able to reproduce this problem on Mac using a freshly created installer that had "kepler.sh" in it (unlike the installer that one can normally download for Mac).

I am pretty certain there is nothing wrong with the script itself.

Normally, I would ask "did Kepler download properly" since that would tend to explain the missing class. But, in this case, we are working off an install and this is a core class, not one that would need to be downloaded. The alternative explanation is that the classpath is not being calculated properly. But since it is being calculated correctly on both Mac and, according to Derik, Ubuntu, this would not be a likely candidate either.

I don't think this is a "what version of Java are you using problem" since what is reported is a missing class, which is a problem usually caused by an

incorrectly specified classpath or (more commonly with Kepler) an incomplete download such that a class is missing.

Very puzzling.

### **#3 - 08/10/2011 10:06 AM - Christopher Brooks**

This is a kepler-2.0 bug 2010-10-18 bug where kepler.sh failed to start under linux with [null] Exception in thread "main" java.lang.NoClassDefFoundError: org/kepler/Kepler [null] Caused by: java.lang.ClassNotFoundException: org.kepler.Kepler

Derik and David Welker could not reproduce this.

The way to track this down would be to run bash -x kepler.sh

I'm closing this because we can't reproduce it.

David LeBauer, if you can't run Kepler and are still interested, feel free to post to this bug and we can take a look.

### **#4 - 03/27/2013 02:29 PM - Redmine Admin**

Original Bugzilla ID was 5203